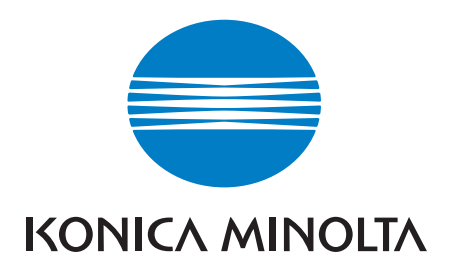

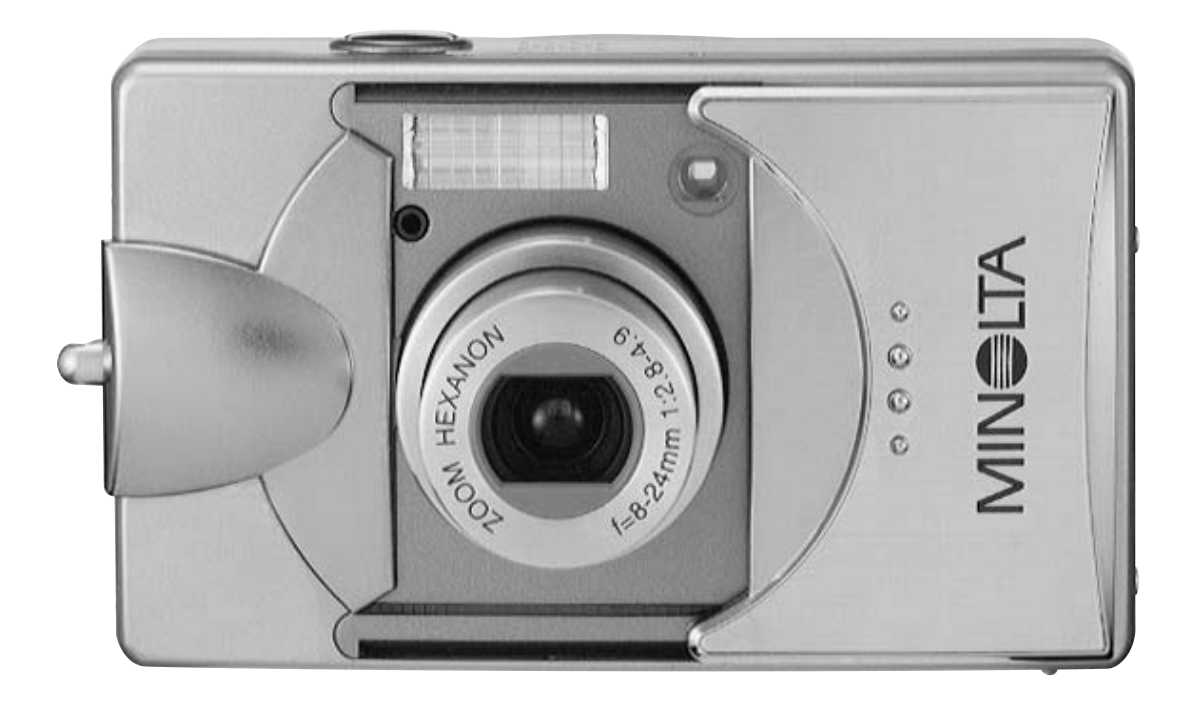

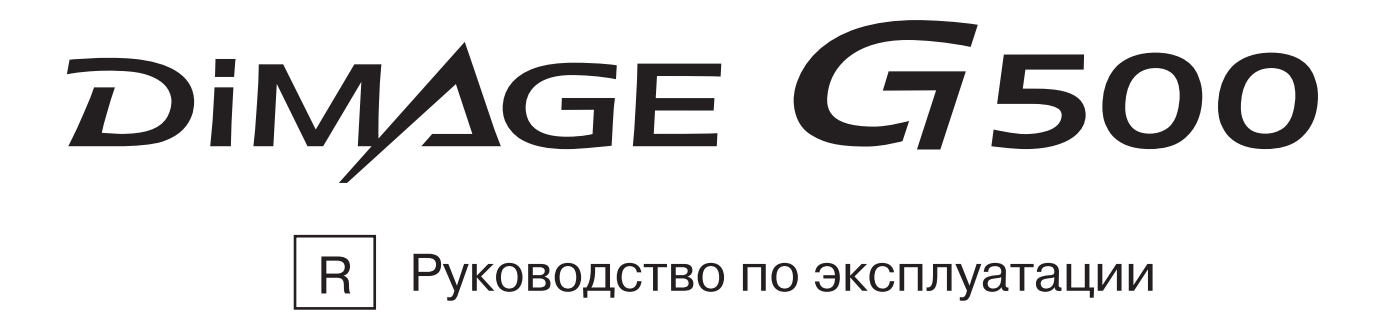

## С чего начать

#### Прежде, чем приступать к работе с камерой, ознакомьтесь с настоящим Руководством.

#### •**Контрольная съемка**

Перед важными съемками (например, выполняемыми для деловых целей или на свадьбе) постарайтесь выполнить несколько контрольных кадров, чтобы убедиться, что камера находится в нормальном рабочем состоянии.

### • Содержание кадра не гарантируется

Следует учесть, что осложнения с фотографированием или репродуцированием определенных кадров, причиной которых являются камера или карта памяти (хотя вероятность возникновения подобных осложнений весьма мала), не могут служить основанием для выплаты Вам какой-либо компенсации.

### • Не забывайте об авторских правах

Изображения, снимаемые Вами, предназначаются только для личного пользования. Закон об охране авторских прав запрещает использование фотографий без разрешения законного владельца соответствующих прав. Просим также учесть, что некоторые представления, выступления, демонстрационные показы и выставки могут накладывать ограничения на фотографические съемки, даже если Вы снимаете для собственного развлечения.

#### Меры предосторожности при длительном **использовании камеры:**

При длительном использовании камеры ее корпус может нагреваться. Это нормально и не является свидетельством неисправности камеры. Однако при длительном соприкосновении камеры с кожей возможен криогенный ожог. Соблюдайте осторожность.

### Сведения о торговых марках

- Konica Minolta, The essentials of imaging и DiMAGE представляют собой торговые марки или зарегистрированные торговые марки Konica Minolta Cameras, INC.
- Windows 98, Windows 98SE, Windows XP, Windows 2000 Professional и Windows Me представляют собой торговые марки или зарегистрированные торговые марки корпорации Microsoft в США и прочих государствах.
- Apple, Macintosh, Mac OS, QuickTime и Power PC представляют собой торговые марки или зарегистрированные торговые марки корпорации Apple Computer в США и прочих государствах.
- Прочие наименования компаний и изделий представляют собой торговые марки или зарегистрированные торговые марки соответствующих владельцев.
- \* Иллюстрации в настоящем Руководстве приведены для пояснения и могут не соответствовать фактической конструкции Вашейкамеры.
- $*$  Вы также можете заказать распечатку цифровых фотографий в фотолаборатории (за исключением некоторых фотолабораторий), предоставляющей традиционные услуги обработки и печатания фотоснимков. За более детальной информацией обращайтесь в Вашу местную фотолабораторию.

# Содержание

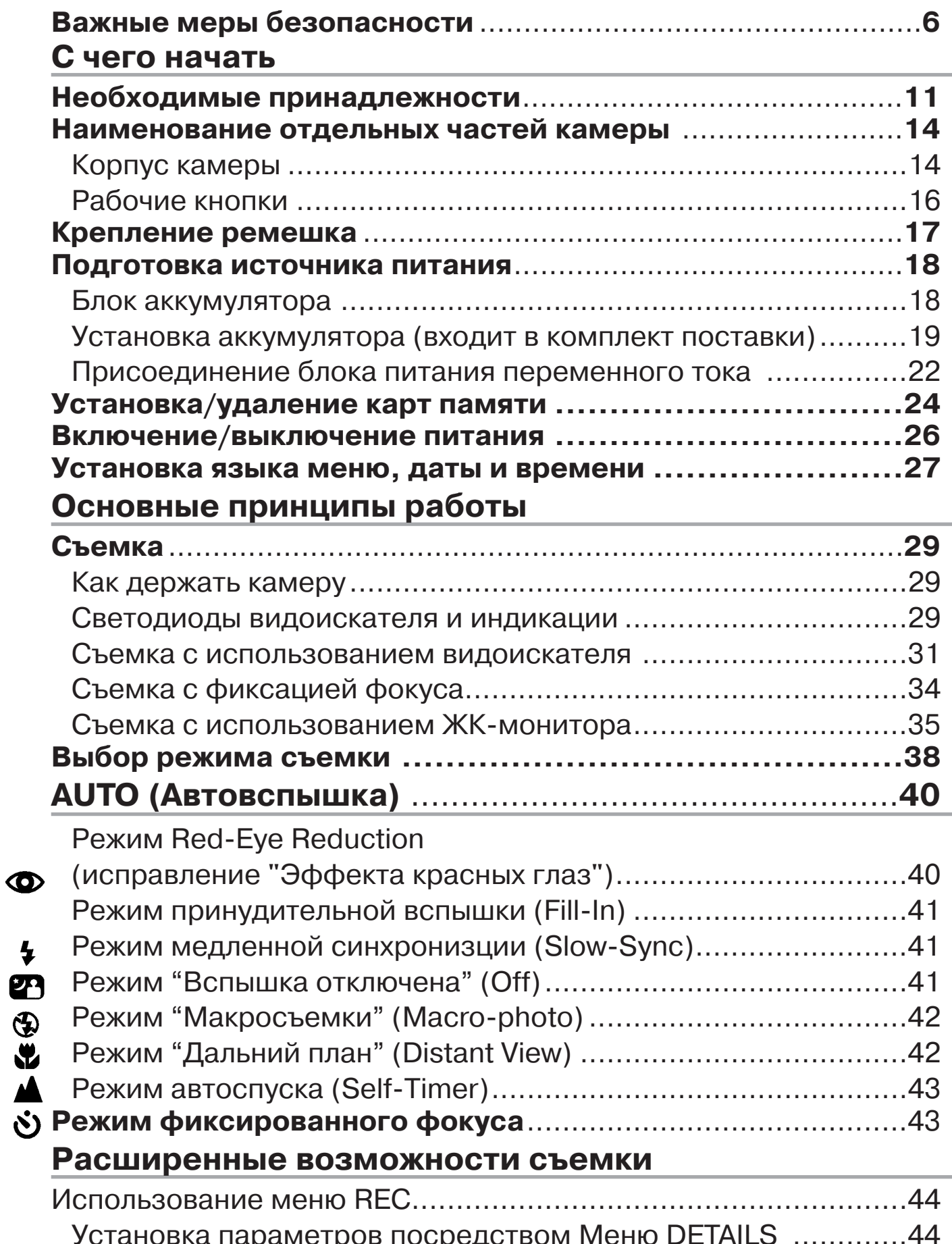

## Содержание

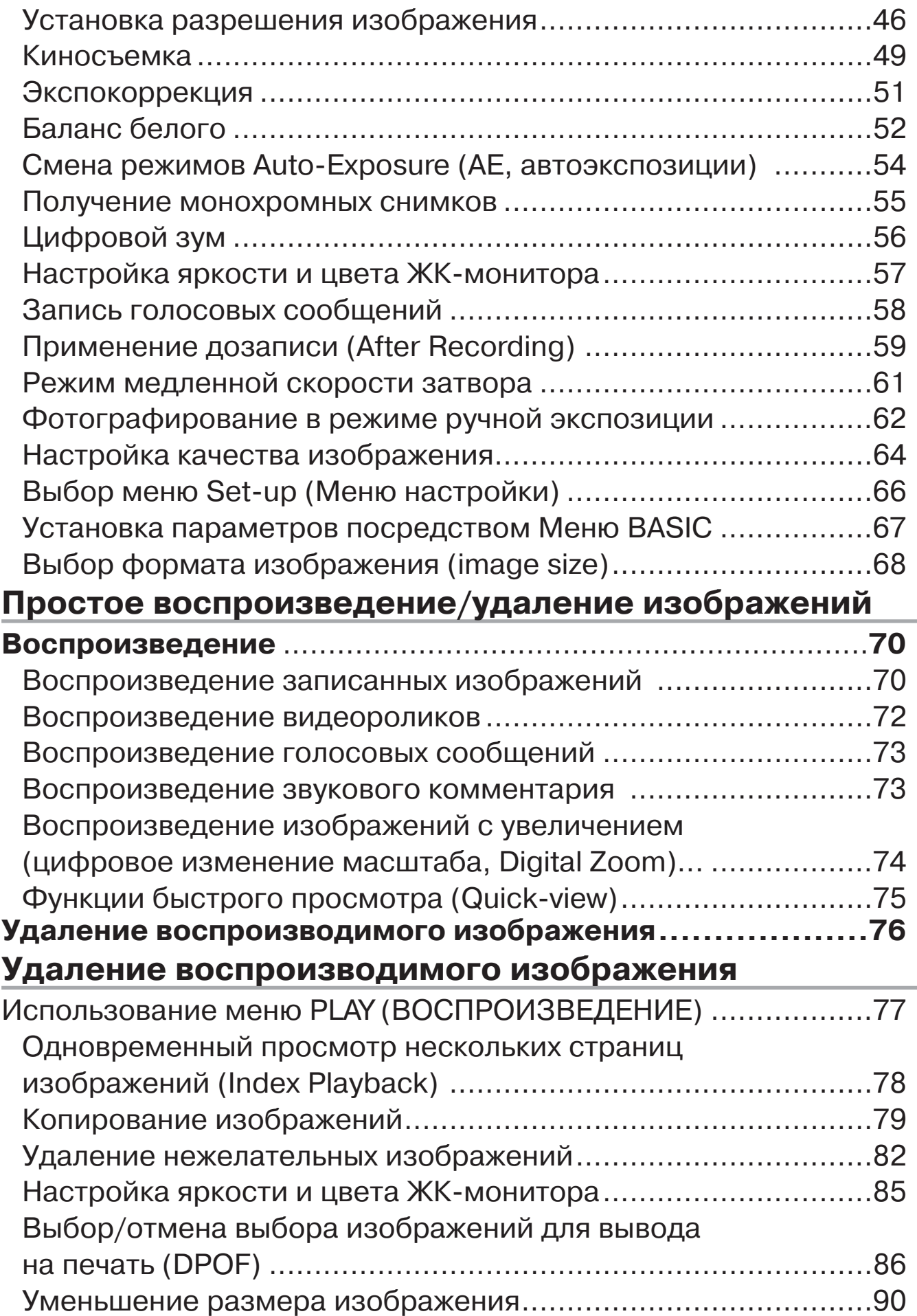

# Содержание

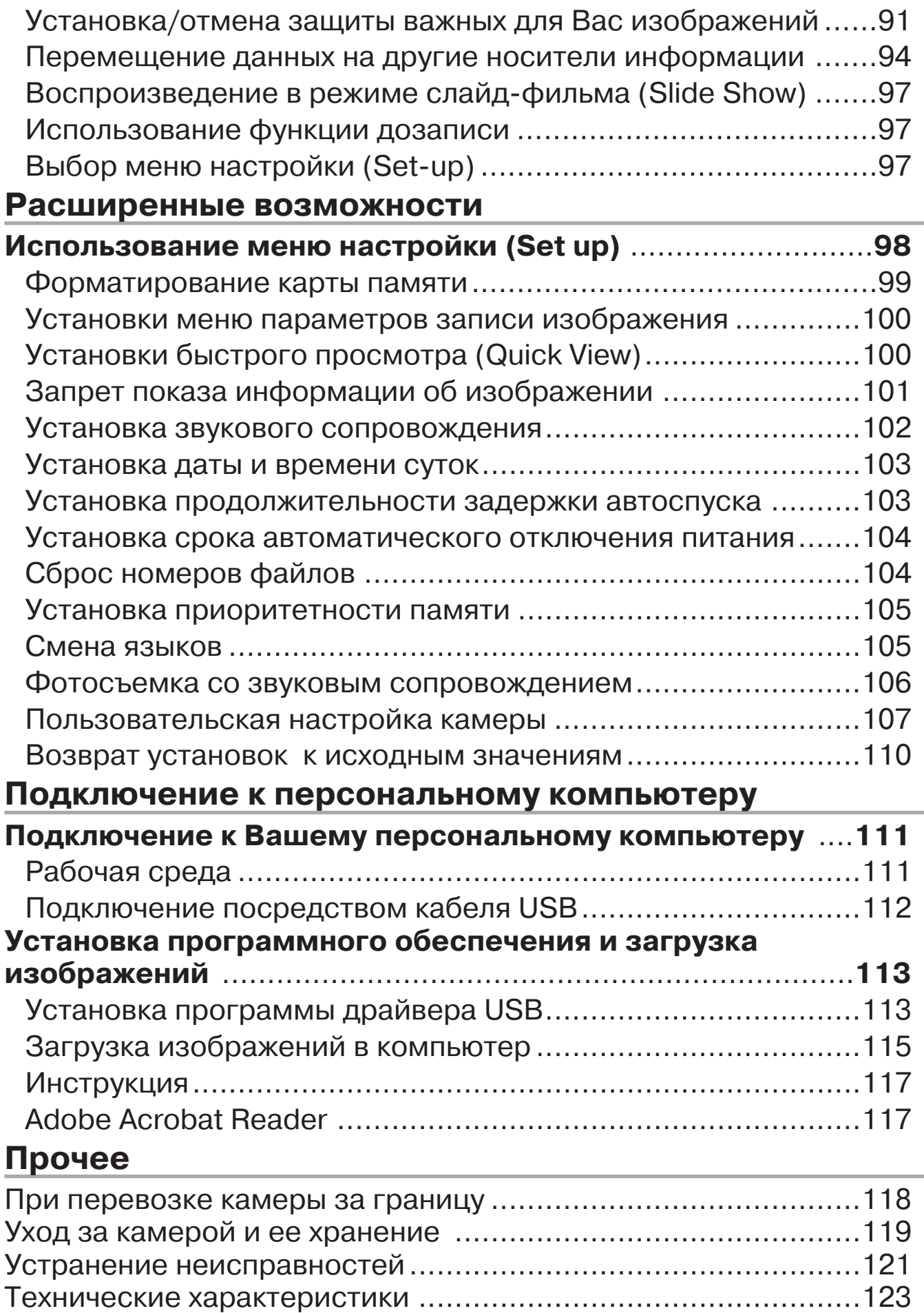